2012 4 17

## 1 HIME

HIME PMT

- (  $\qquad \qquad$  )
- <sub>•</sub>

## 2 ANAROOT

 $ANAROOT$ 

- HOD timing calib. para. offset para.  $($ tu cal, tu off, td cal, tu off, td cal,  $\text{td\_off}) \rightarrow (\text{tu\_cal}, \text{td\_cal}, \text{tu\_off}, \text{td\_off})$
- HOD SetQCal int  $\bullet$  NEBULA
- NEBULA

## 3 ANAROOT

ANAROOT

 $\overline{a}$  $($ 

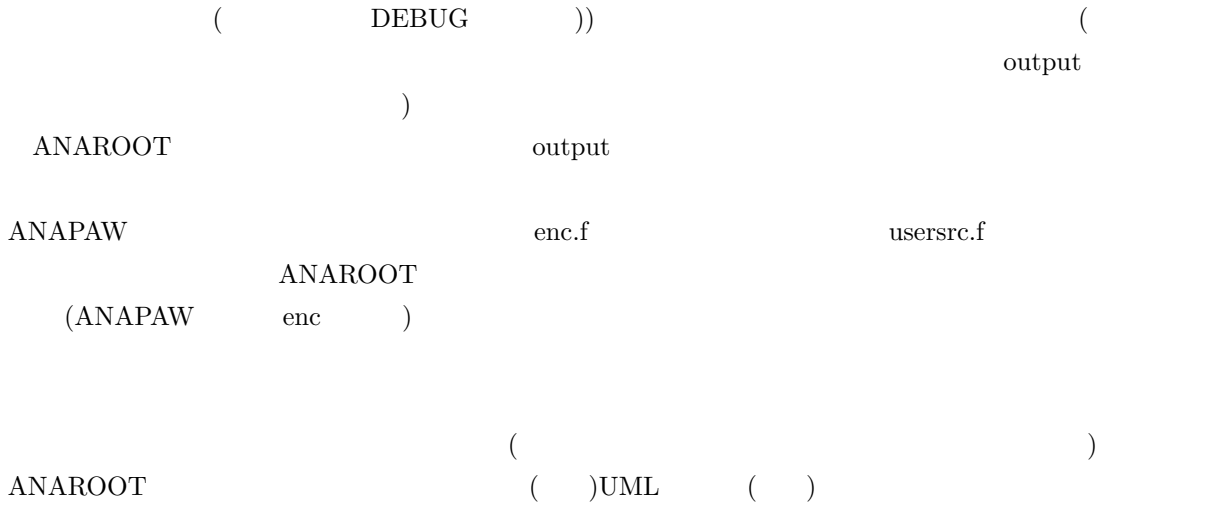

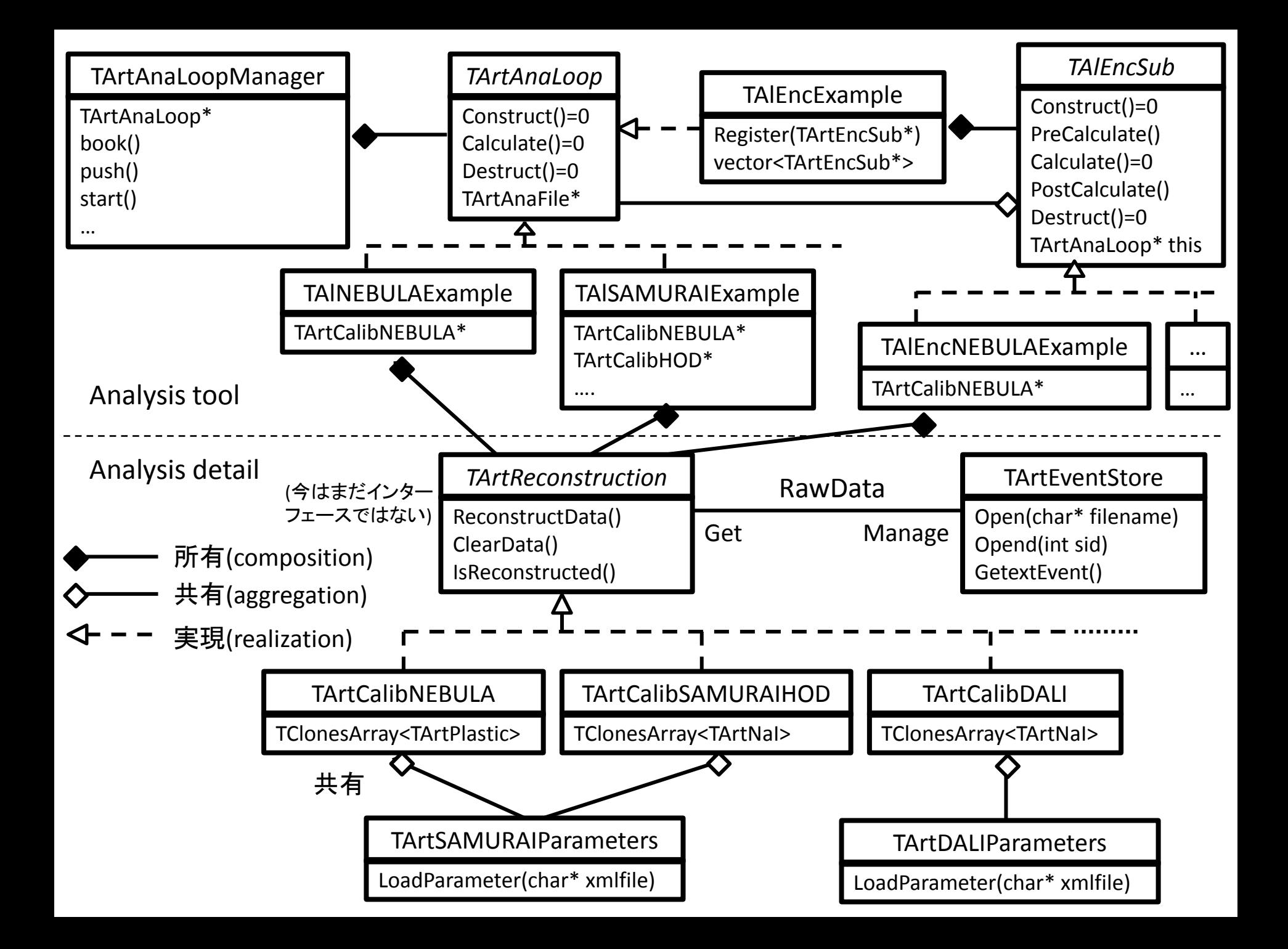